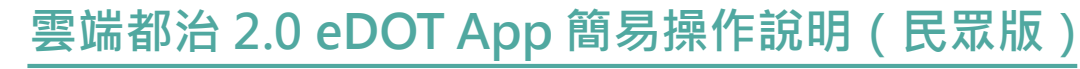

**衛生福利部疾病管制署 版本 1.0 日期:2023/08/21**

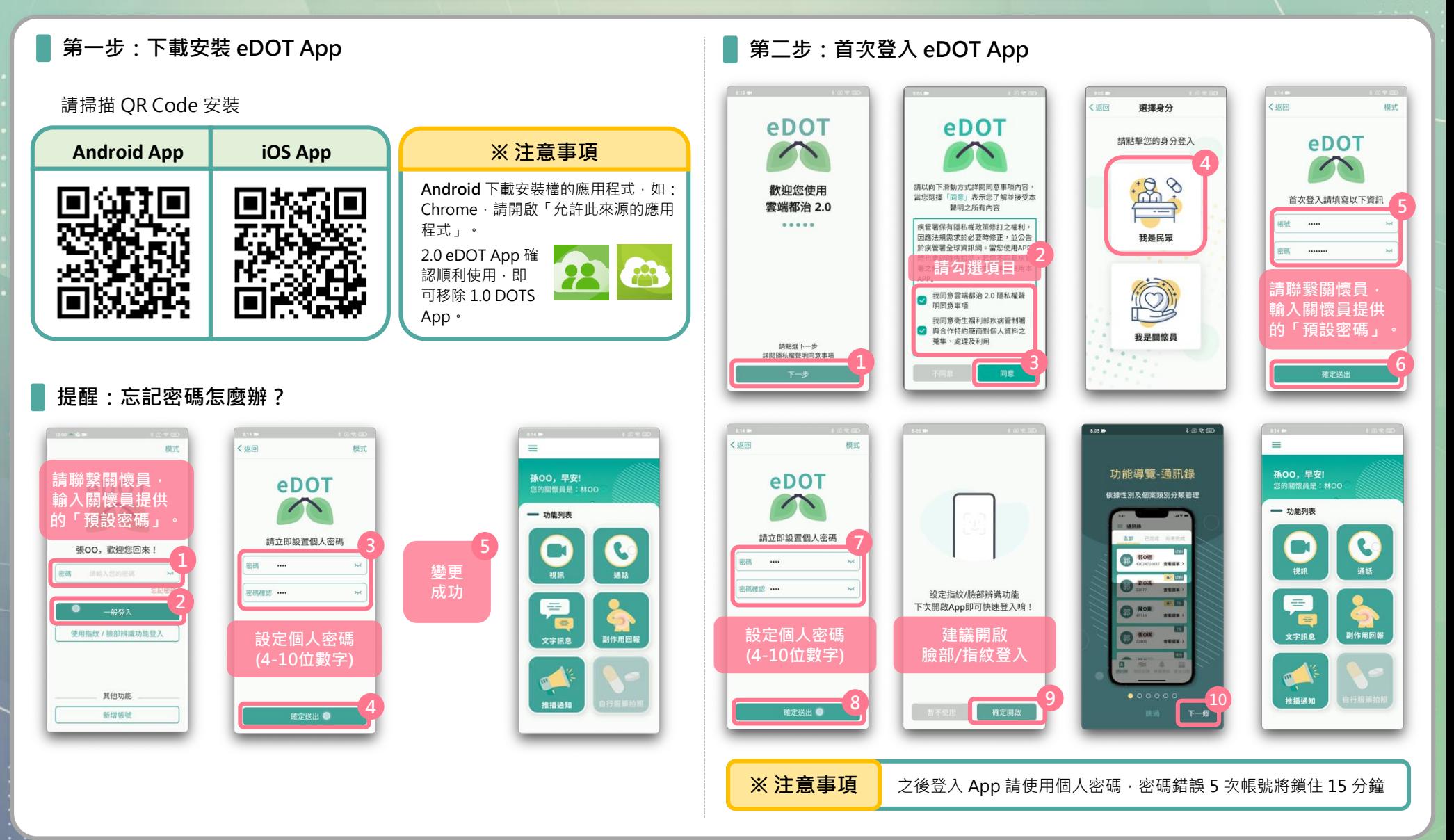

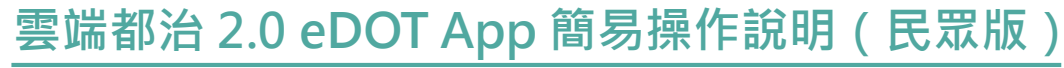

**衛生福利部疾病管制署 版本 1.0 日期:2023/08/21**

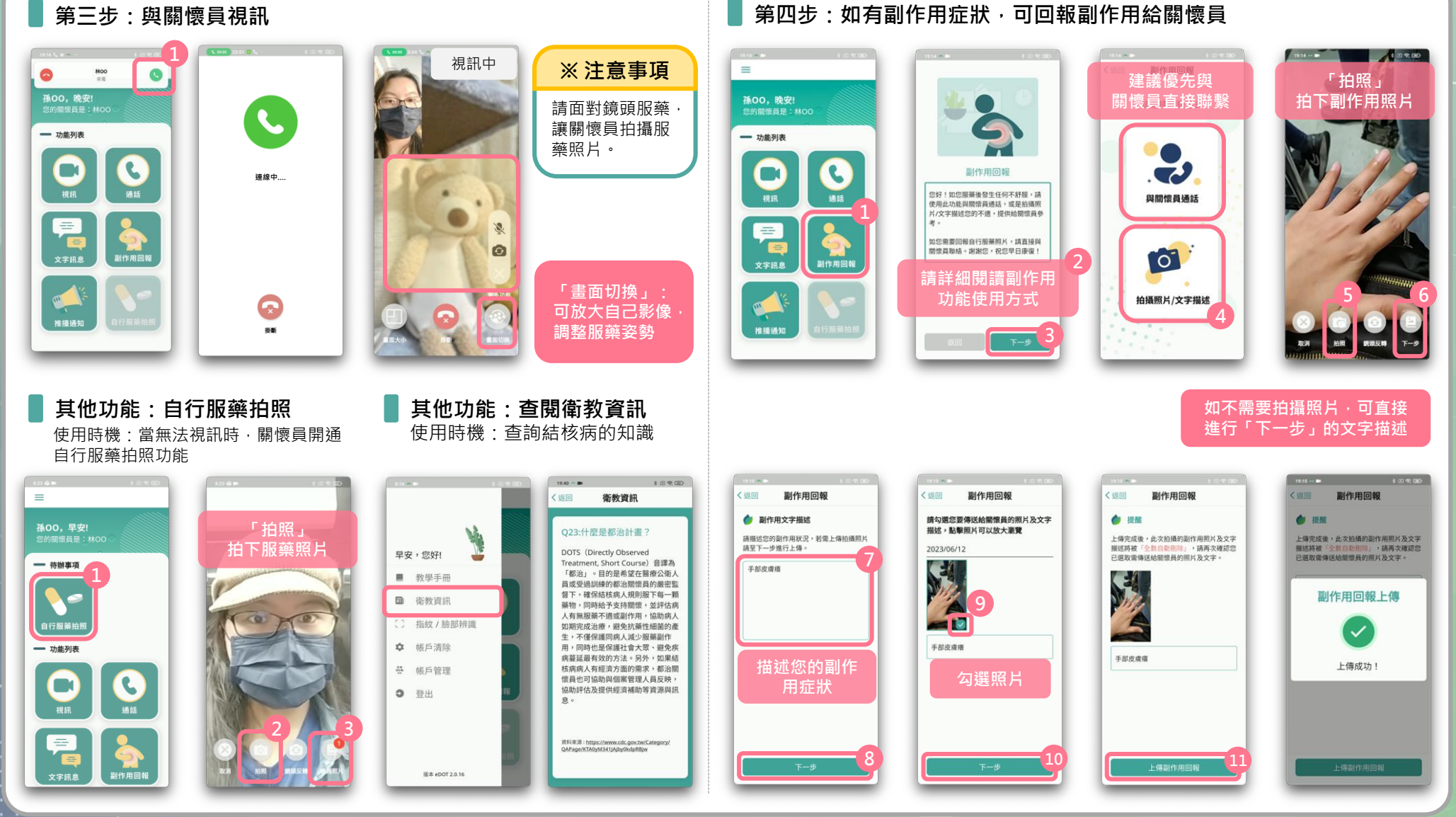